Prof. Dr. L. Paditz, Sachsen 13NT, S.265

## AUFGABE 01

Wir betrachten diese Aufgabe in AE (astronomische Einheiten, 18E=149.597.870,691 km). Gemäß Satz 5.15 gilt a= $\frac{P}{1-\epsilon^2}$ =35,92 und b= $\frac{P}{\sqrt{1-\epsilon^2}}$ mit  $\epsilon = 0.967$ . Hieraus erhalten wir p=a $\times (1-\epsilon^2)$  und b= $\frac{a \times (1-\epsilon^2)}{\sqrt{1-\epsilon^2}}$ = $a \times \sqrt{1-\epsilon^2}$ . Weiterhin ist e=aXe. Ergebnis:  $35.92\times(1-0.967^2)_{\text{PP}}$ 2.33160312 35.92 $\times\sqrt{1-0.967^2}$   $\Rightarrow$ b 9.151567301 35.92×0.967>e 34.73464 Die Bahngleichung lautet damit

$$
\left(\frac{x}{a}\right)^2 + \left(\frac{y}{b}\right)^2 = 1
$$
, d.h.  $\left(\frac{x}{35,92}\right)^2 + \left(\frac{y}{9,15}\right)^2 = 1$ ,

wenn man den Mittelpunkt der Ellipse in den Koordinatenursprung legt.

Wir verlegen nun den Koordinatenursprung in den linken Brennpunkt F1(-e/0), d.h. M(e/0) und erhalten damit

$$
\left(\frac{x-34,375}{35,92}\right)^2 + \left(\frac{y}{9,15}\right)^2 = 1
$$

Jetzt lauten die Brennpunkte und der Mittelpunkt wie folgt:  $F_4(0/0)$ ,  $F_2(2e/0)$  und  $M(e/0)$ , d.h.  $F_4(0/0)$ ,  $F_2(69, 469/0)$  und M(34,375/0)

## Ellipse im Kegelschnittmenü

 $\lceil$ (xv) $\lceil$ 

Prof. Dr. L. Paditz, Sachsen 13NT, S.265

## **AUFGABE 02**

Zuerst betrachten wir eine Skizze in der x-z-Ebenemit dem Querschnitt des Lampenschirms, des Lichtkegels und der senkrechten Wand, die durch die Ebene x=-30 links vom Lampenschirm liegen soll.

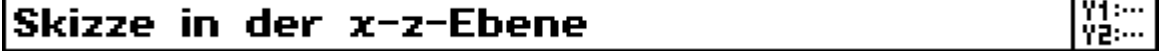

Ans z=-
$$
\frac{20}{15}
$$
x ergibt sich die Kegelgleichung  
\nz=- $\frac{20}{15}\sqrt{x^2+y^2}$  bzw. z<sup>2</sup>= $\left(\frac{4}{3}\right)^2$ x(x<sup>2</sup>+y<sup>2</sup>)  
\nWir bringen nun die Kegelgleichung (mit z±0) zum  
\nSchnitt mit der Ebene x=-30 und erhalten  
\nsomit die gesuchte Hyperbelgleichung  
\nz<sup>2</sup>= $\left(\frac{4}{3}\right)^2$ x((-30)<sup>2</sup>+y<sup>2</sup>)

Vereinfacht: 
$$
z^2 - \left(\frac{4}{3}\right)^2 \cdot y^2 = 40^2
$$
 bzw.  $\frac{z^2}{1600} - \frac{y^2}{900} = 1$ 

\nmit  $x = -30$  und  $z \le 0$ .

# Hyperbel im Kegelschnittmenü

## lf(xv)l

Die Brennpunkte sind hier (im 3D-Raum)  $F_1(-30/0/50)$ ,  $F_2(-30/0/-50)$ . Die Scheitelpunkte sind S1(-30/0/40),  $S<sub>2</sub>(-30/0/-40)$ . Der Mittelpunkt ist M(-30/0/0). Der Anstieg der Asymptoten beträt  $\pm \frac{4}{3}$  und die Gleichungen dazu lauten z= $\pm \frac{4}{3}$ y (bei x=-30).

Prof. Dr. L. Paditz, Sachsen 13NT, S.265

### **AUFGABE 03**

Wir 18sen die Aufgabe mit  $x=2 \cdot y^2+6 \cdot y+5$  im Kegelschnittmenü:

## Parabel im Kegelschnittmenü

## lf(xv)

Leitlinie: x=0,375 Scheitelpunkt: S(0,5/-1,5) Brennpunkt: F(0,625/-1,5)

#### **Prof. Dr. L. Paditz, Sachsen 13NT S.265**

#### **Lösung AUFGABE 01 im Kegelschnitt-Menü**

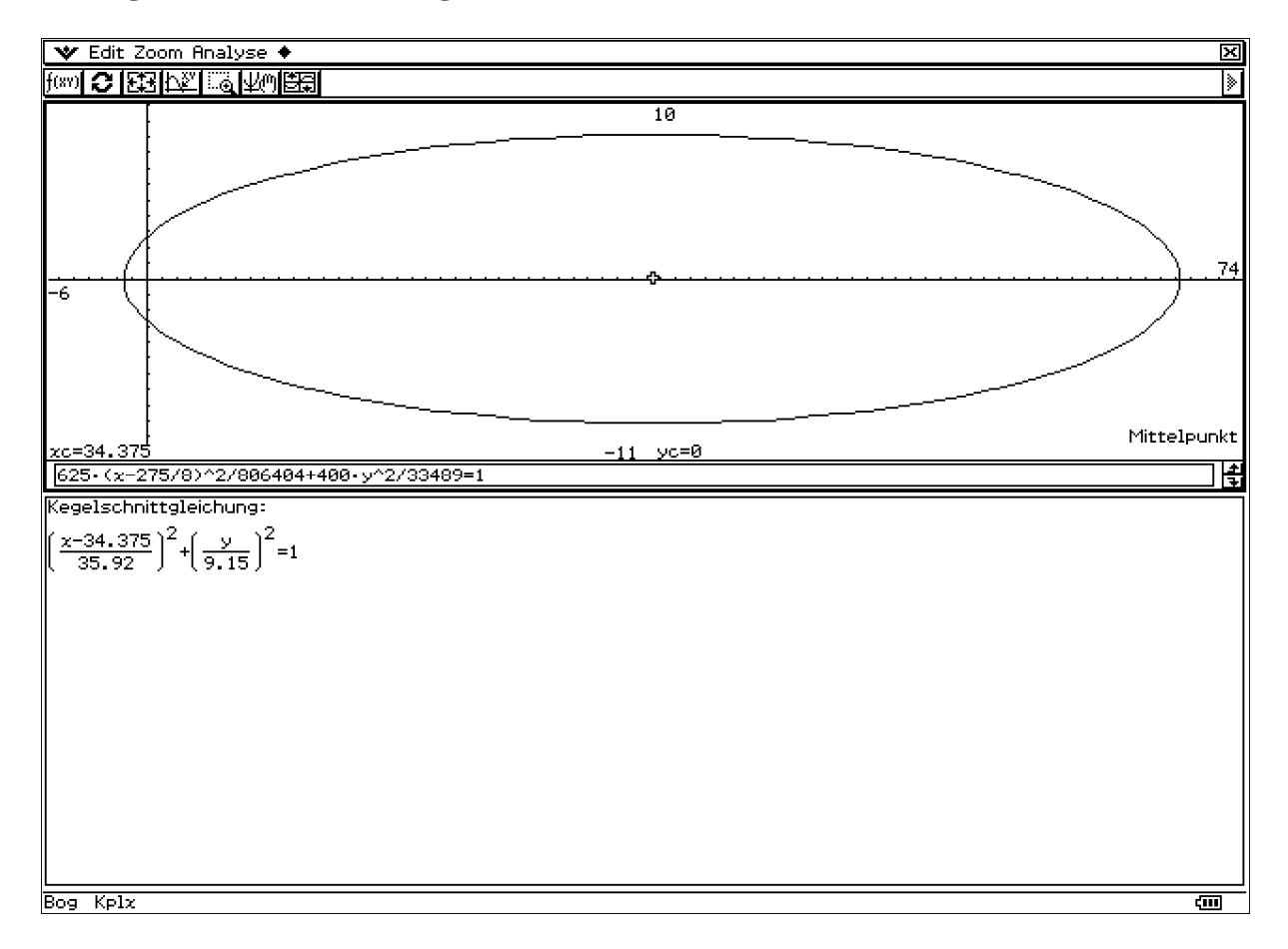

#### **Prof. Dr. L. Paditz, Sachsen 13NT S.265**

#### **Lösung AUFGABE 02 im 2D-Grafik-Menü bzw. Kegelschnitt-Menü**

Zuerst sehen wir die Skizze in der x-z-Ebene, dann die Hyperbel in der y-z-Ebene (bei x=-30).

Schließlich sehen wir die Asymptoten.

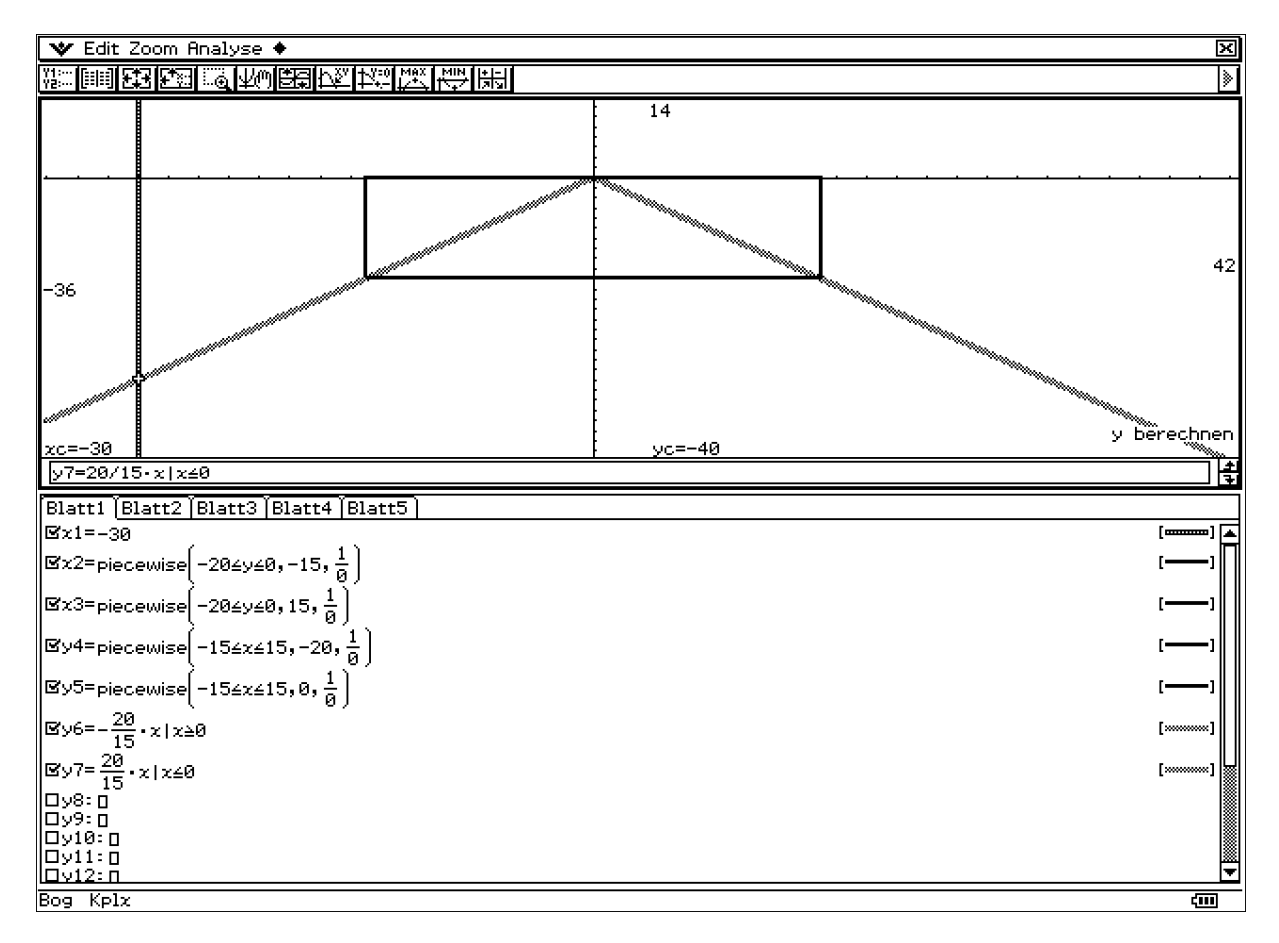

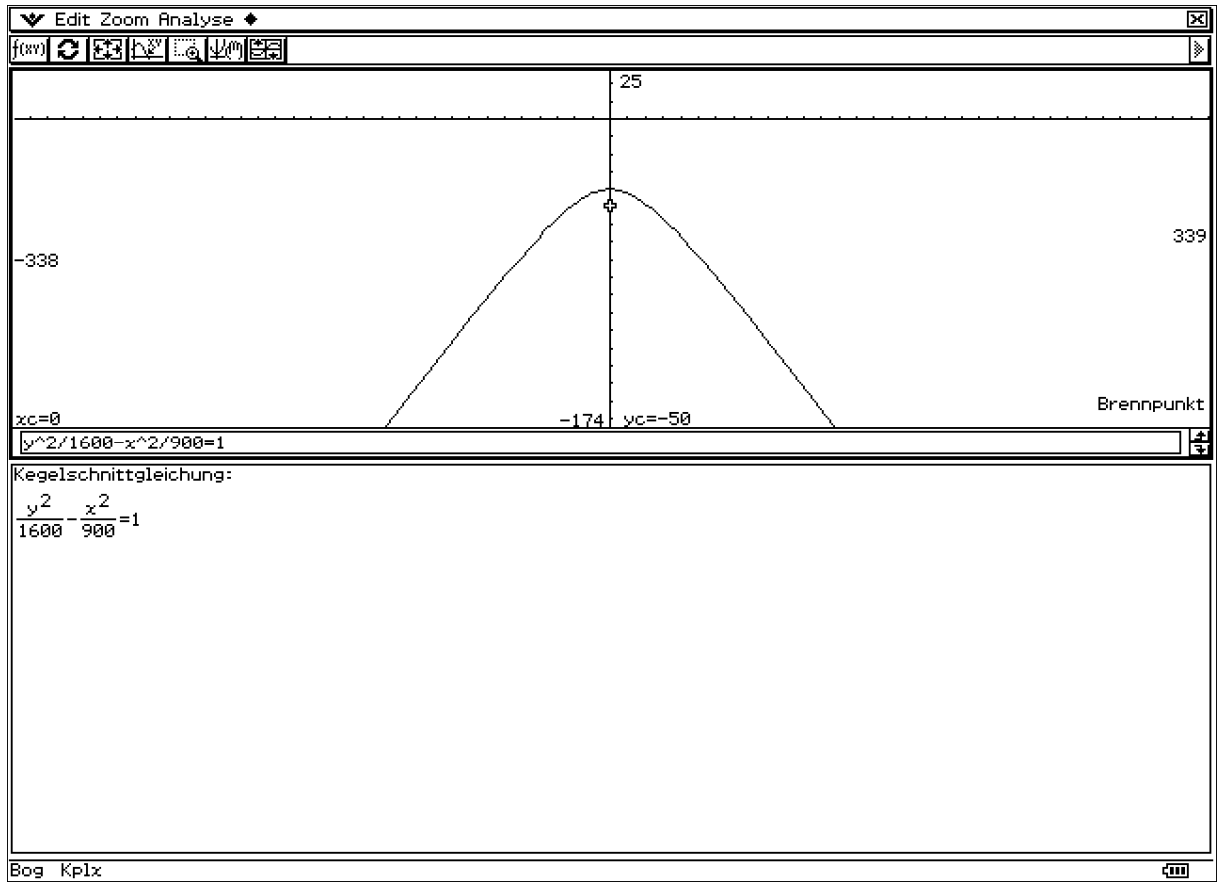

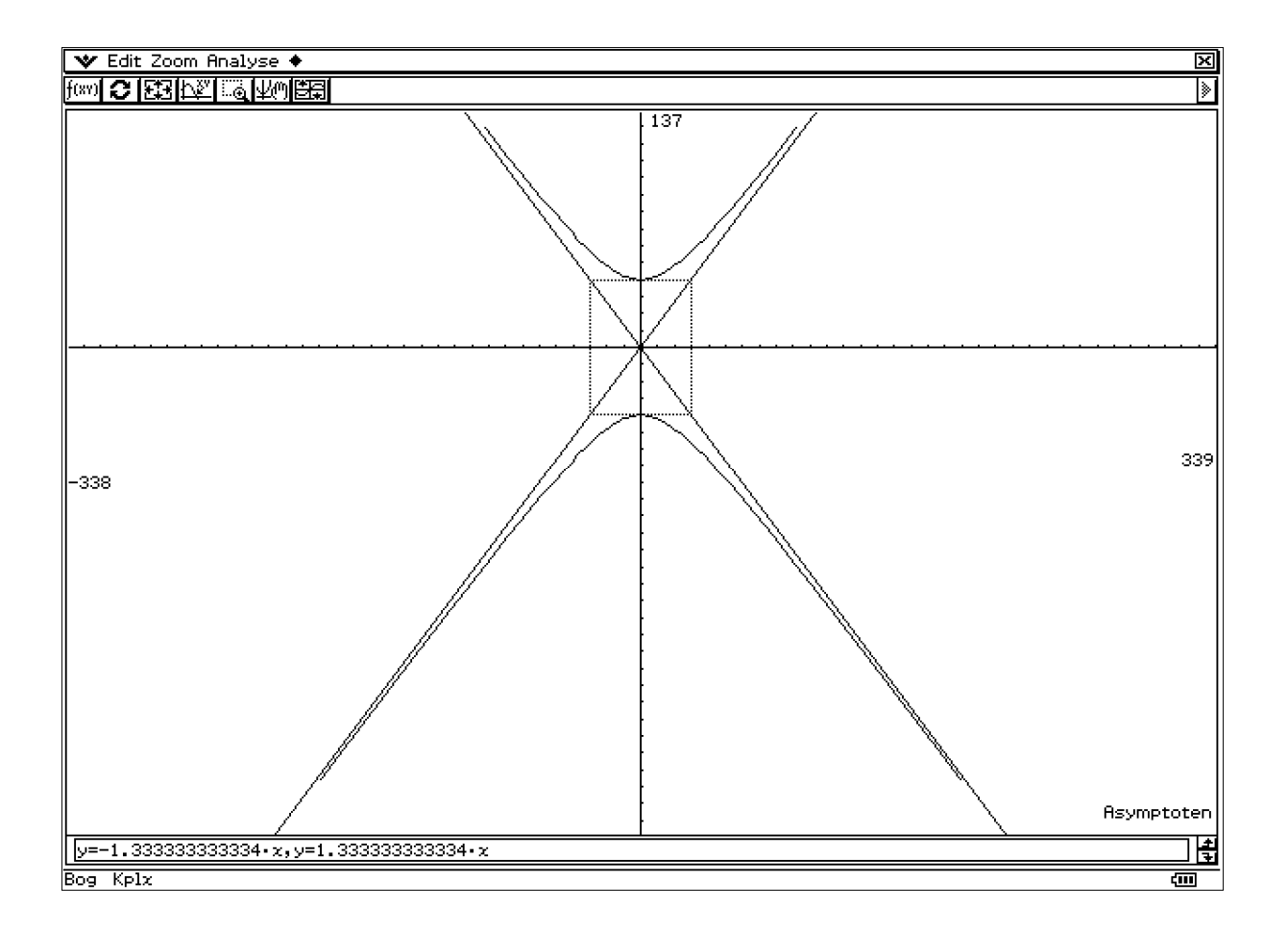

Prof. Dr. L. Paditz, Sachsen 13NT S.265

Lösung AUFGABE 03 im Kegelschnitt-Menü

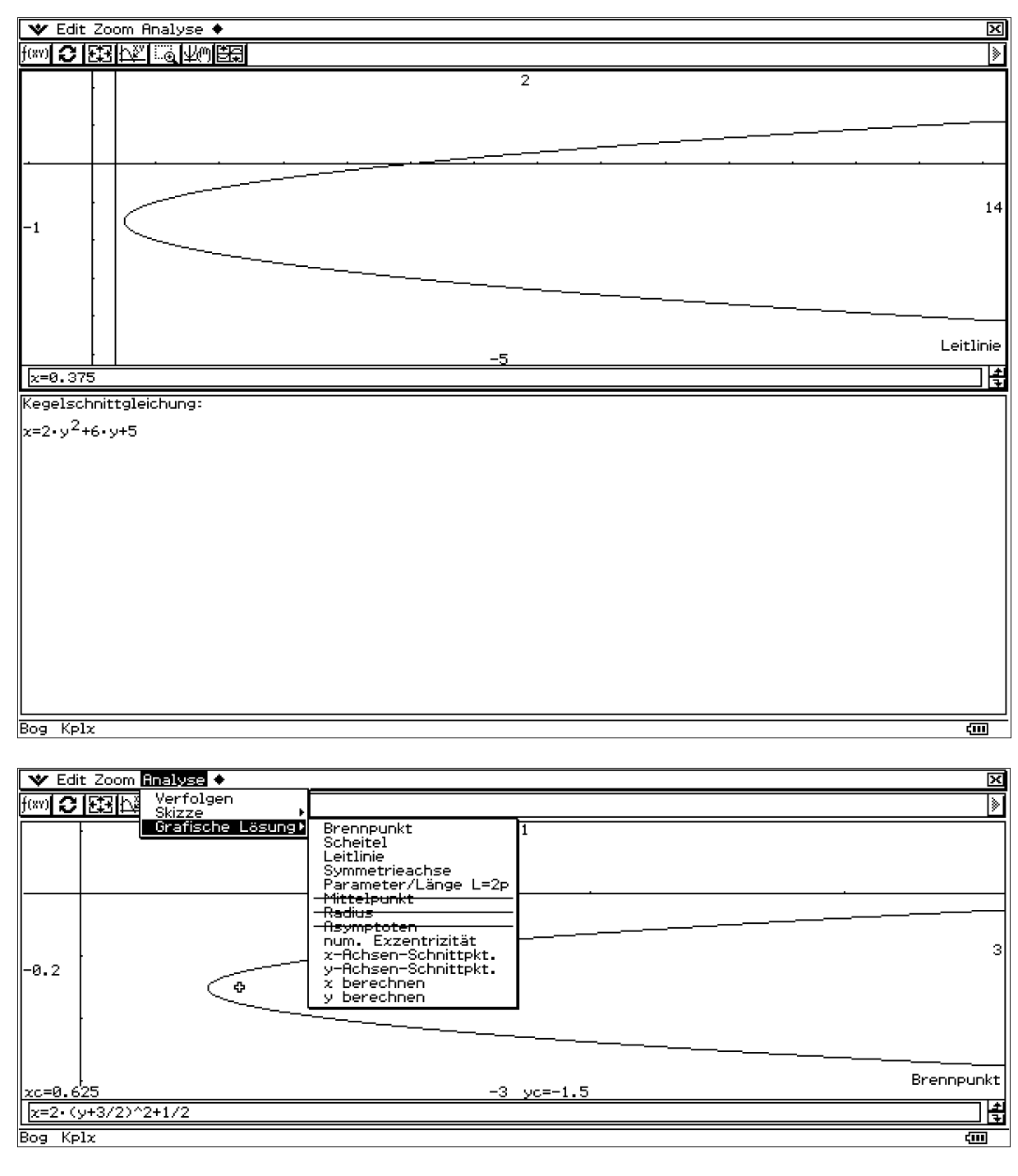

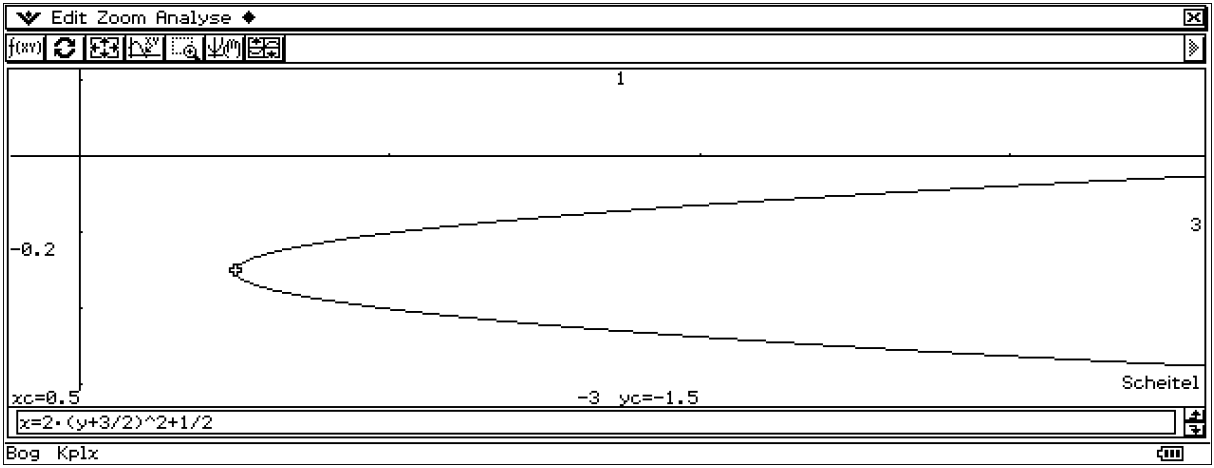